## Прелюдия XXI

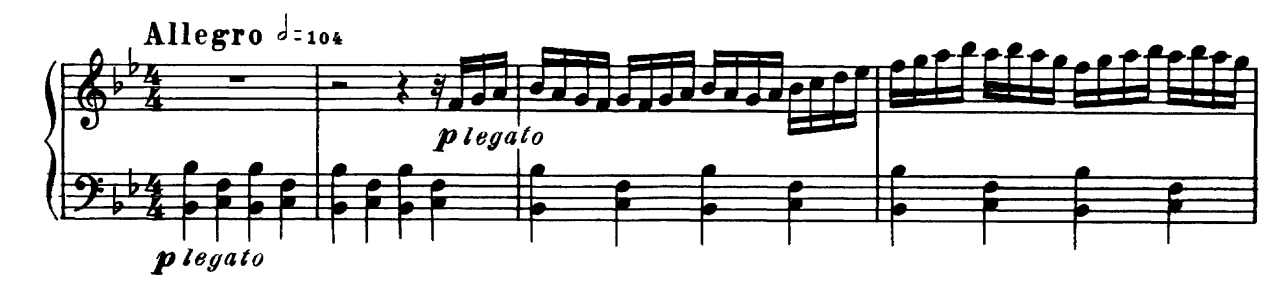

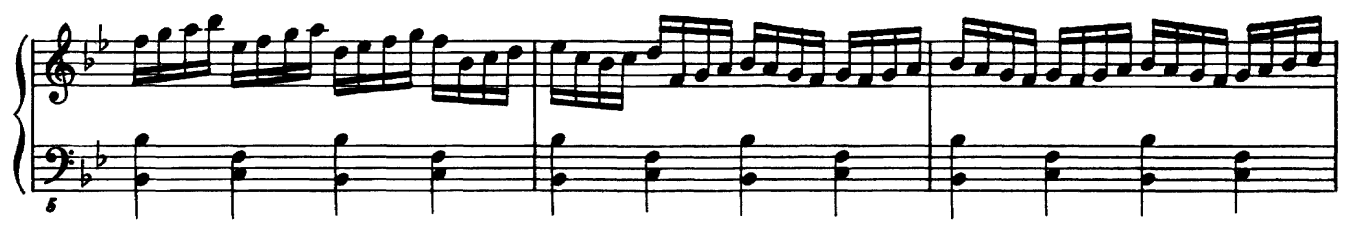

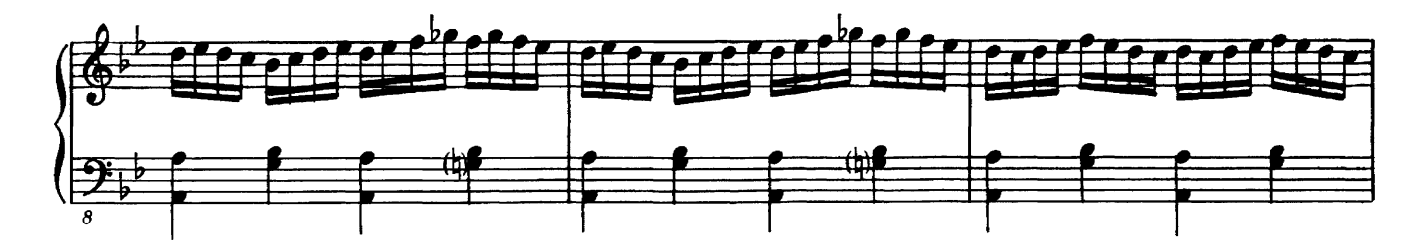

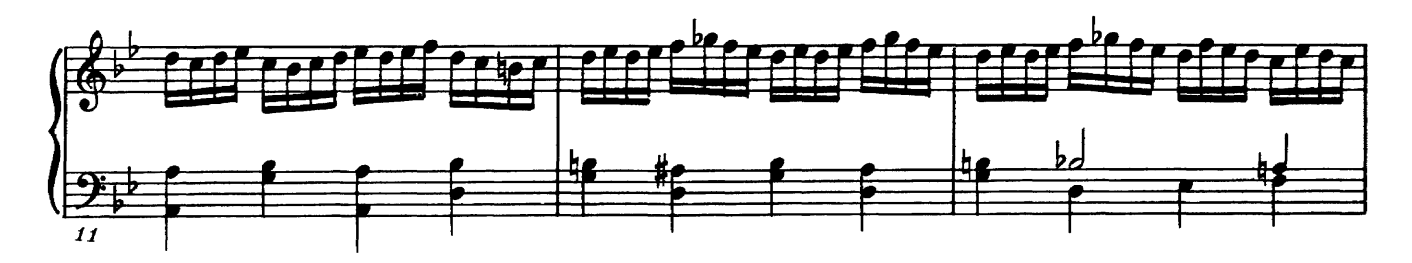

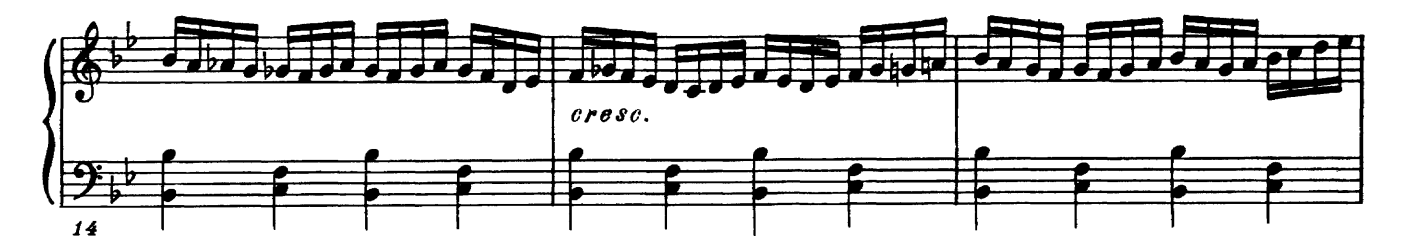

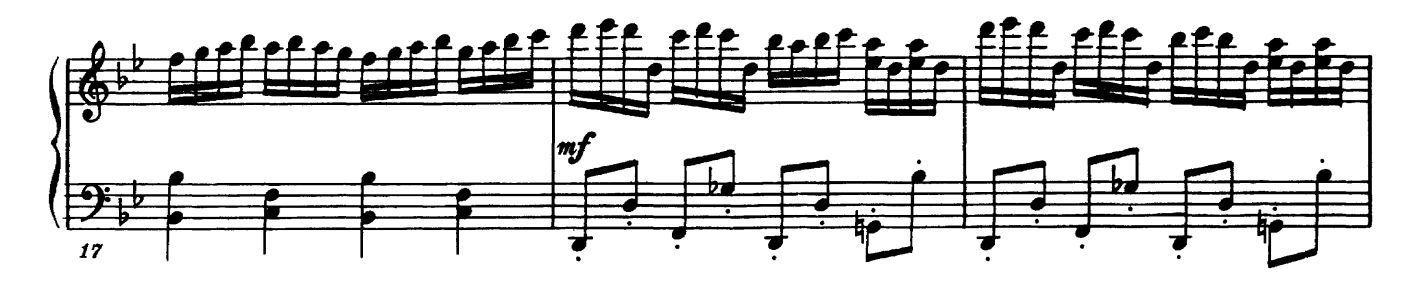

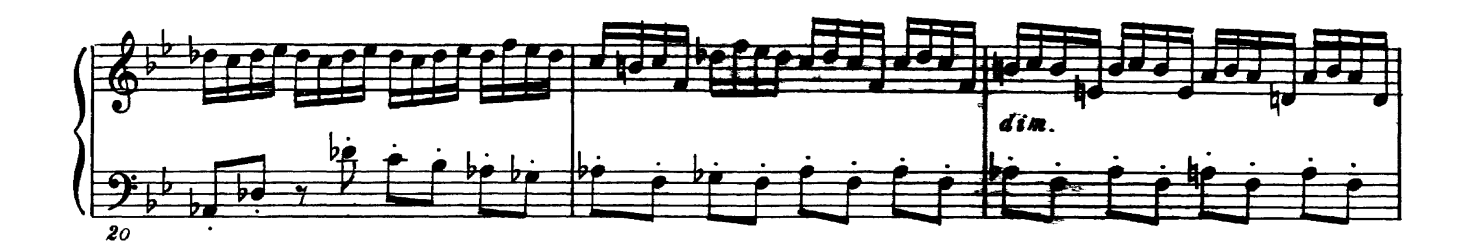

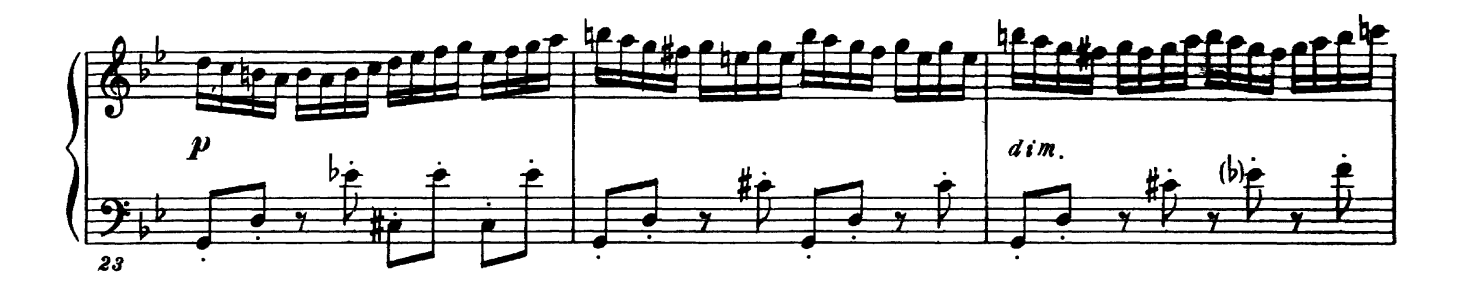

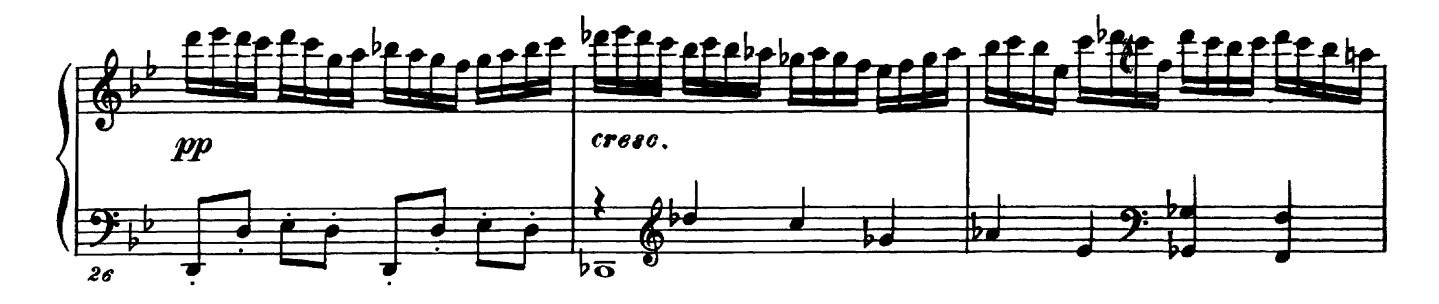

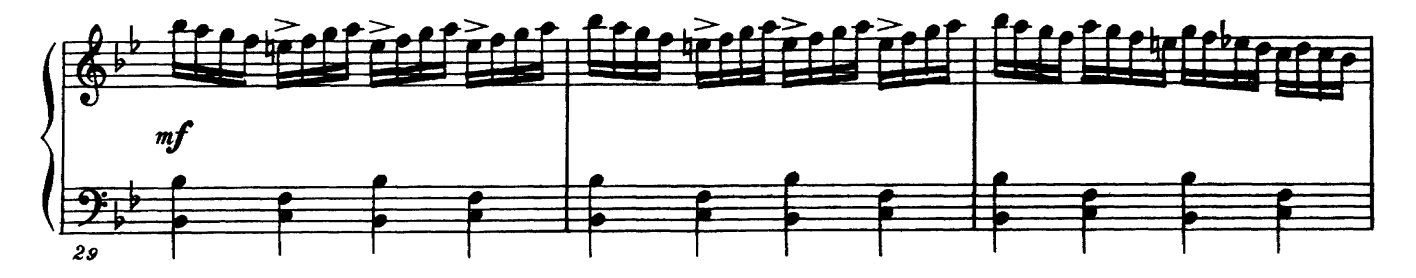

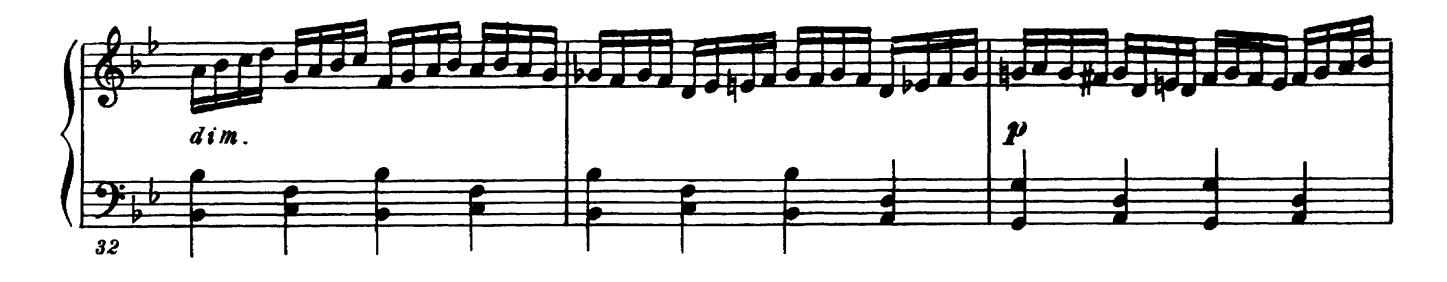

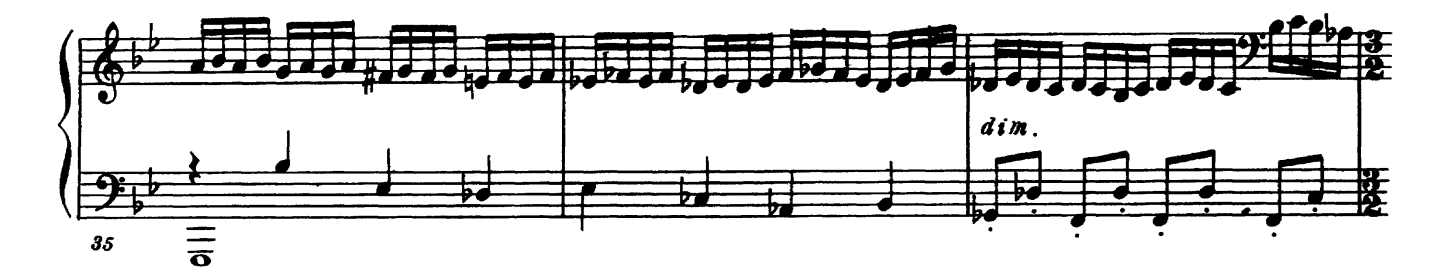

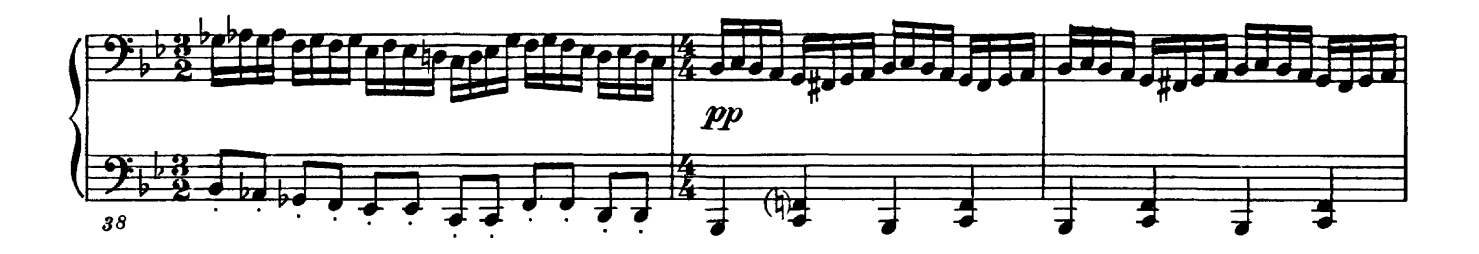

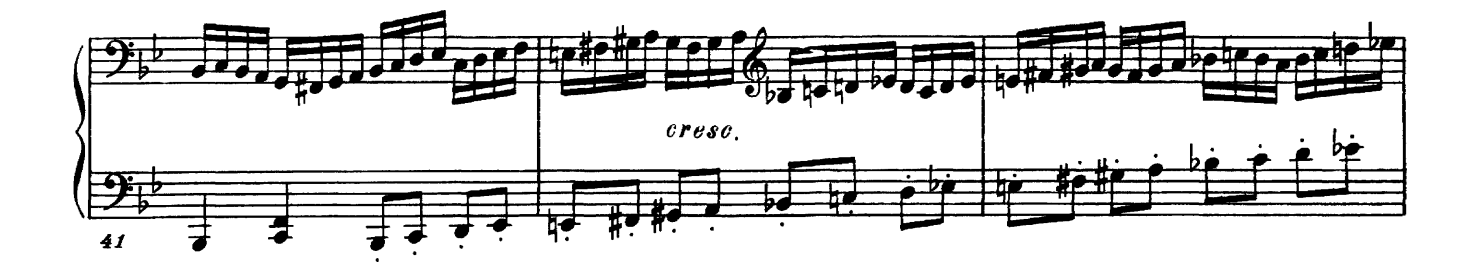

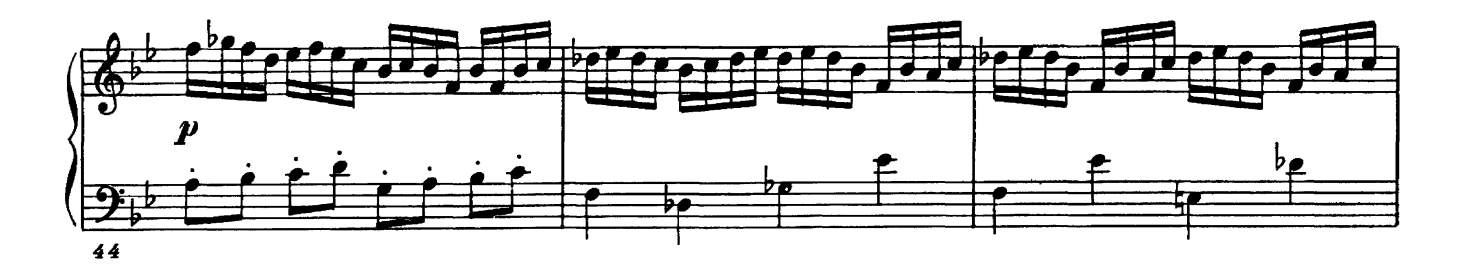

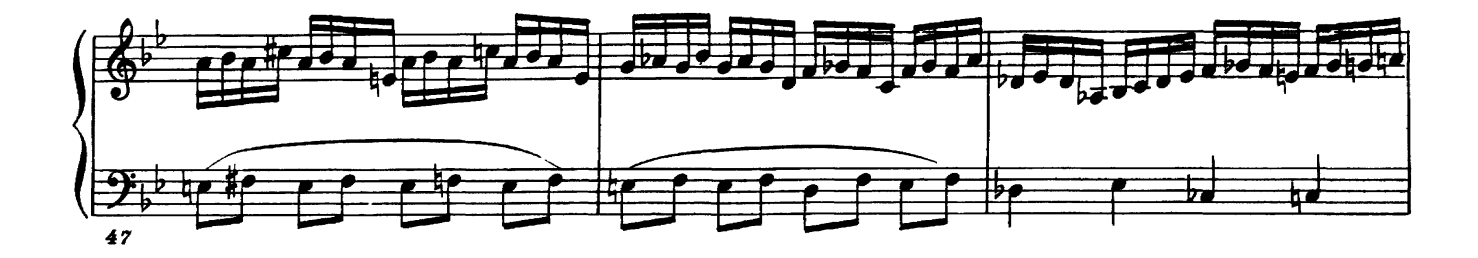

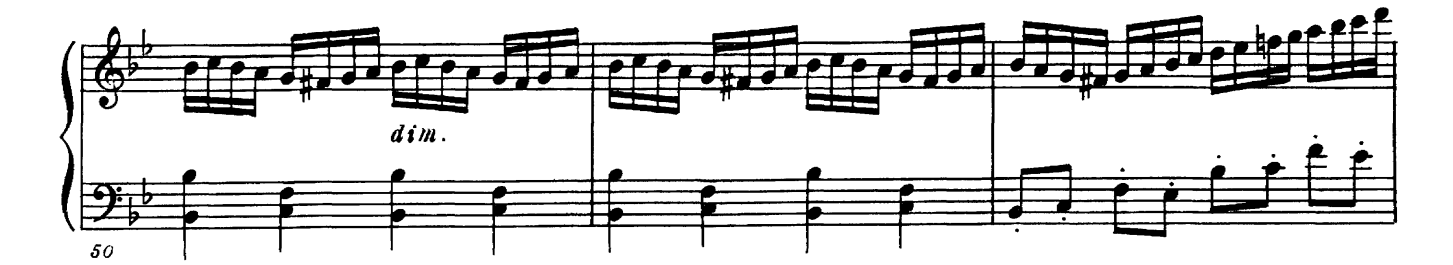

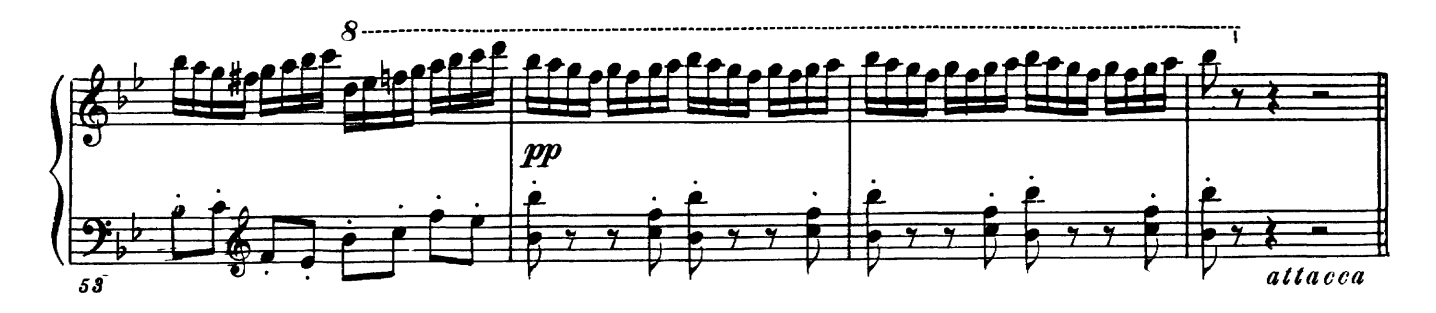